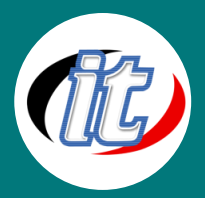

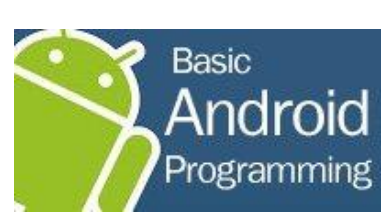

หลักสูตรนี้เหมาะสำหรับผู้เริ่มต้นที่จะทำการพัฒนาโปรแกรมบน Android แม้ว่าจะ ไม่เคยเขียนโปรแกรมบน Android มาก่อน โดยในหลักสูตรจะทำการปูพื้นฐานให้แก่ ผู้เรียนรู้จักเครื่องมือ SDK ในการพัฒนา รวมทั้งวิเคราะห์ข้อดีข้อเสียสำหรับผู้ที่ สนใจพัฒนาโปรแกรมบน Android ขั้นตอนและวิธีการในการพัฒนาและการต่อยอด

เพื่อสร้างรายได้ให้แก่ตนเองโดยผู้เรียนจะได้เรียนการเขียนโปรแกรมภาษา Java, Kotlin เรียนรู้เครื่องมือในการพัฒนา โปรแกรมบน Android รวมกึงพี้นฐานการเขียนโปรแกรมบน Android ในขั้นประยุกต์ต่อไป

Basic Android Programming

### วัตถุประสงค์:

- o เข้าใจหลักการพัฒนาและการเขียนโปรแกรม Android
- o เข้าให้รู้ถึงข้อดีและข้อเสียของส่วนต่างๆ บน Android
- o รู้จักกับเครื่องมือในการเขียน Android ต่างๆ
- o เรียนรู้การใช้งาน widget ต่างๆ
- o เรียนรู้การกำหนดสีให้แอพพลิเคชัน
- o พื้นฐานการใช้งาน Dialogbox แบบ Alert
- o พื้นฐานการใช้งาน Input Dialog
- o เรียนรู้การออกแบบหน้าจอด้วย Layout แบบต่างๆ
- o รู้จักและใช้งาน SlidingDrawer
- o เรียนรู้การแสงดผลแบบรายการด้วย ListActivity
- o เรียนรู้การเขียนโปรแกรมร่วมกับ ListView
- o แนะนำการเขียนโปรแกรมใช้งาน Spinner
- o รู้จักและใช้งาน GridView
- o แนะนำการสร้างและใช้งานเมนู
- o แนะนำการเขียนโปรแกรมกับ Action Bar
- o การรับ-ส่งข้อมูลระหว่าง Activity
- o ตัวอย่างการพัฒนา Android App อย่างง่าย
- o แนะนำติดตั้งแอพพลิเคชันบนเครื่องโทรศัพท์จริง

### กลุ่มเป้าหมาย:

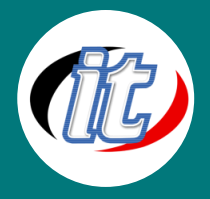

- o นักวิชาการ นักไอที ผู้ดูแลระบบ
- o ครูอาจารย์ วิทยากรในสายงานไอที
- o นักเรียน-นักศึกษา
- o ผู้สนใจทั่วไปในการพัฒนาแอพพลิเคชั่นบน Android

### ความรู้พื้นฐาน:

- o มีความรู้ในการใช้งานคอมพิวเตอร์พื้นฐานเช่นการสร้างไฟล์ โฟลเดอร์ การลบ การเปลี่ยนชื่อไฟล์ต่างๆ
- o มีความรู้ในการใช้งานอินเตอร์เน็ตและการค้นคว้า
- o ผู้เรียนควรมีพื้นฐานการพัฒนาโปรแกรมมาบ้าง ไม่ว่าจะเป็น Java, .Net หรือภาษาอื่นๆ
- o รู้จักระบบปฎิบัติการ Android และเคยใช้งานมาก่อนบ้าง

#### ระยะเวลาในการอบรม:

o 18ชั่วโมง (3 วัน)

#### ราคาคอร์สอบรม:

o 5,500 บาท / คน (ราคานี้ยังไม่ได้รวมภาษีมูลค่าเพิ่ม)

#### วิทยากรผู้สอน:

o อาจารย์สามิตร โกยม และทีมงาน

### คอร์สที่ควรอบรมก่อนหน้า:

o Basic Java Programming (สำหรับผู้เริ่มต้น)

#### คอร์สต่อเนื่องที่แนะนำ:

o Advanced Android Programming

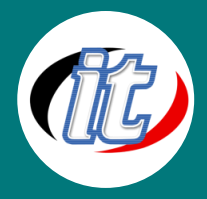

### เนื้อหาการอบรม:

## Module 1: แนะนำและเตรียมความพร้อมการเรียนรู้ Android

- o รู้จักระบบปฎิบัติการแอนดรอยด์ล่าสุดและแนวทางการพัฒนา
- o เรียนรู้ข้อผิดพลาดหลัก ๆ ที่นักพัฒนาแอนดรอยด์ควรรู้
- o การติดตั้งเครื่องมือ (Developer Tools) เช่น Java JDK, Android Studio, Emulator
- o การสร้างโทรศัพท์จำลอง (Emulator)
- o การเชื่อมต่ออุปกรณ์กับโปรแกรมพัฒนา Android Studio

## Module 2: เริ่มโปรเจ็กต์แรกกับ Android (Hello World Project)

- o เรียนรู้ขั้นตอนการสร้างโปรเจ็กต์
- o เลือกรูปแบบโปรเจ็กต์ที่เหมาะสมสำหรับผู้เริ่มต้น
- o ทดสอบรันโปรเจ็กต์บน Emulator และอุปกรณ์จริง (มือถือและแท็บแลต)

# Module 3: เจาะลึกโครงสร้างของโปรเจ็กต์ Android

- o แนะนำโครงสร้างโปรเจ็กต์รูปแบบต่าง ๆ
- o องค์ประกอบไฟล์ในโปรเจ็กต์ที่จำเป็นต้องรู้และเข้าใจก่อนเริ่มพัฒนาแอพพลิเคชั่น
- o รู้จักกับ Gladle และการทำงานกับเครื่องมือ Android Studio
- o การตั้งค่า Gladle ให้สามารถเพิ่มความเร็วในการคอมไฟล์โปรเจ็กต์ได้เร็วขึ้น

## Module 4: ปรับทัศนะการออกแบบแอพ Android ระหว่างนักพัฒนาและดีไซน์เนอร์

- o แนวคิดการออกแบบแอพ Android
- o ทำความรู้จักรูปแบบแอพ Android และมาตรฐานการออกแบบที่ถูกต้อง
- o กฏเกณฑ์ที่ควรรู้ก่อนเริ่มออกแบบแอพ Android

### Module 5: การออกแบบเลย์เอาต์ (Layout) สำหรับแอพ Android

- o แนะนำการออกแบบเลย์เอาต์
- o Linear Layout
- o Relative Layout
- o Frame Layout
- o เลย์เอาต์แบบอื่น ๆ

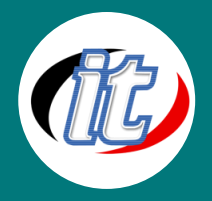

- o การกำหนดแพตเทิร์นในเลย์เอาต์
- o Workshop การออกแบบแอนดรอยด์แอพด้วย Layout แบบต่างๆ

### Module 6: การทำงานกับวิว (View) ใน Android

- o รู้จักกับ View
- o Text View
- o Edit Text
- o Button
- o Checkbox and Radio Button
- o Progress bar
- o Switch and Toggle Button
- o Workshop การทำงานกับ View ใน Android

### Module 7: การใช้งาน Debugging ใน Android Studio

- o Debug ในแอนดรอยด์ทำงานอย่างไร
- o การใช้งาน Log
- o การใช้งาน Toast

## Module 8: การกำหนดหน่วยวัดใน Android

- o แนะนำหน่วยวัดที่ควรใช้ และไม่ควรใช้
- o รู้จักหน่วย DP และ DPI
- o การใช้หน่วย SP กำหนดขนาดตัวอักษร
- o การประยุกต์ใช้หน่วย px และ dp สื่อสารระหว่างนักออกแบบและนักพัฒนา

#### Module 9: ระบบรีซอร์ส (Resource) ใน Android

- o Resource คืออะไร
- o รู้จัก Drawable
- o รู้จักกับไฟล์ R Class
- o Layout and ID
- o Menu
- o Value

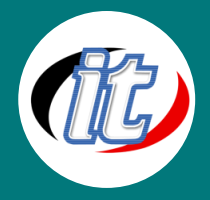

- o Animation
- o ระบบ Configuration ใน Android
- o แนวทางการออกแบบ Layout ที่ดี (Layout best practice)
- o Workshop การประยุกต์ใช้ Resource ออกแบบ Layout

### Module 10: การทำงานกับวิว (View) เพิ่มเติม

- o Image Button
- o The 9 Path
- o Selector
- o Scroll View
- o Custom View
- o Custom Attribute
- o การใช้ Library ภายนอก (3 Party Library) ในการสร้างวิว
- o Custom View Group
- o Workshop การออกแบบ Layout ด้วย View ตอนที่ 2

### Module 11: เทคนิคการออกแบบ Layout ขั้นสูง

- o รู้จักคำสั่ง Include และ Merge
- o การใช้ Style ใน Android
- o รู้จักและปรับแต่ง Theme ของ Android

#### Module 12: Activity ใน Android

- o ทำความเข้าใจและรู้จัก Activity ใน Android
- o การเปลี่ยน Activity หรือการ Intent ไปยัง Activity อื่น ๆ
- o การส่งข้อมูลประเภทตัวแปร ออบเจ็กต์ผ่าน Activity
- o เรียนรู้ Task and Back Stack
- o ทำความเข้าใจ Activity Lifecycle
- o รู้จัก Acitivy's instants State Saving/Restoring
- o CustomView's State Saving/Restoring
- o Custom ViewGroup's View Hierarchy State Saving/Restoring
- o Activity's presistableMode

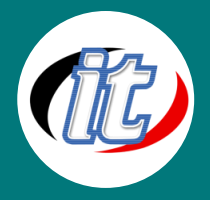

- o รู้จักการทำลาย (Terminate) หรือยกเลิก Activity
- o การรับค่ากลับจาก Activity ตัวที่สองมายังตัวแรก
- o การจัดการเมื่อมีการหมุนหน้าจอ
- o การจัดการกับคียร์บอร์ดบนหน้าจอ
- o การใส่ลูกเล่น Transittion ให้กับ Activity

# Module 13: การเขียนโค๊ดด้วยโครงสร้างแบบ MVC

- o วางโครงสร้างโค๊ดของคุณด้วย Model-View-Controller (MVC)
- o ประกาศ Java Class ให้กับ Package
- o การทำงานระดับ Application
- o การใช้งาน Model as Singleton และ Contextor
- o การทำงานกับ Application Context และ Activity Context

#### Module 14: การทำงานกับ Fragmentation

- o Fragmentation ใน Hardware ของแอนดรอยด์
- o ความแตกต่างของ UI/UX ในมือถือและแท็บแลต
- o Fragmentation ใน OS
- o ทำความรู้จักและฝึกใช้งาน Android Support Library
- o การเขียนเงื่อนไขตรวจสอบเวอร์ชั่นใน Android

## Module 15: เรียนรู้การทำงานกับ Flagment

- o เรื่องราวความเป็นมาก่อนมาเป็น Fragment
- o ประเภทการใช้งาน Fragment ทั้งแบบ Replace และ Backstack
- o เริ่มต้นสร้าง Fragment แรกพร้อมกับทำความเข้าใจ Fragment Lifecycle
- o การวางตัว Fragment บน Activity
- o การเข้าถึง Fragment จาก Activity ด้วยคำสั่ง FindFragmentById & findFragmentByTag
- o การทำงานกับ Fragment State Saving/Restoring
- o เรียนรู้ FragmentTansaction's add() vs replace()
- o การเขียน Pop a Fragment from Backstack
- o การใช้ Fragment Transition
- o ทำความเข้าใจกับ FragmentTransaction's attach() and detach()

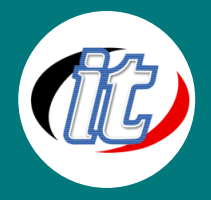

- o เรียนรู้การแยกส่วนของ Application ใน Activity
- o Best Practices ของการ Save/Restore State ของ Activity และ Fragment